## **Management/Analysis Tools for Reviews**

- **James Thomas, EPPI-Centre**
- Ethan Balk, Brown University
- Nancy Owens, Covidence
- Martin Morris, McGill Library

**KTDRR and Campbell Collaboration Research Evidence Training Session 3: April 17, 2019**

Center on **KNOWLEDGE TRANSLATION FOR DISABILITY & REHABILITATION RESEARCH** 

at American institutes for Research III

## **Agenda**

- 3:00 3:05: Introduction
- 3:05 3:25: **EPPI-Reviewer, James Thomas**
- 3:25 3:45: Abstrackr, Ethan Balk
- 3:45 4:05: Covidence, Nancy Owens
- 4:05 4:25: Rayyan, Martin Morris
- 4:25 4:30: Wrap-up, Evaluation

A DA WI WA WA WA BILIO YA KUTOKA MATU WA

### A brief introduction to EPPI-Reviewer

James Thomas KTDRR and Campbell Collaboration Research Evidence Training: Management/Analysis Tools for Reviews April 17 2019

**James Thomas – [james.thomas@ucl.ac.uk](mailto:james.thomas@ucl.ac.uk) Evidence for Policy and Practice Information and Co-ordinating Centre (EPPI-Centre) Social Science Research Unit UCL Institute of Education University College London** 3

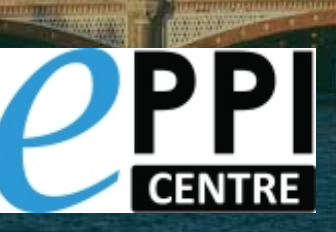

### **Outline**

- A very brief history of EPPI-Reviewer
- The design principles of EPPI-Reviewer
- Outline of the structure of EPPI-Reviewer
- Overview of functionality
- The future

### History – key dates

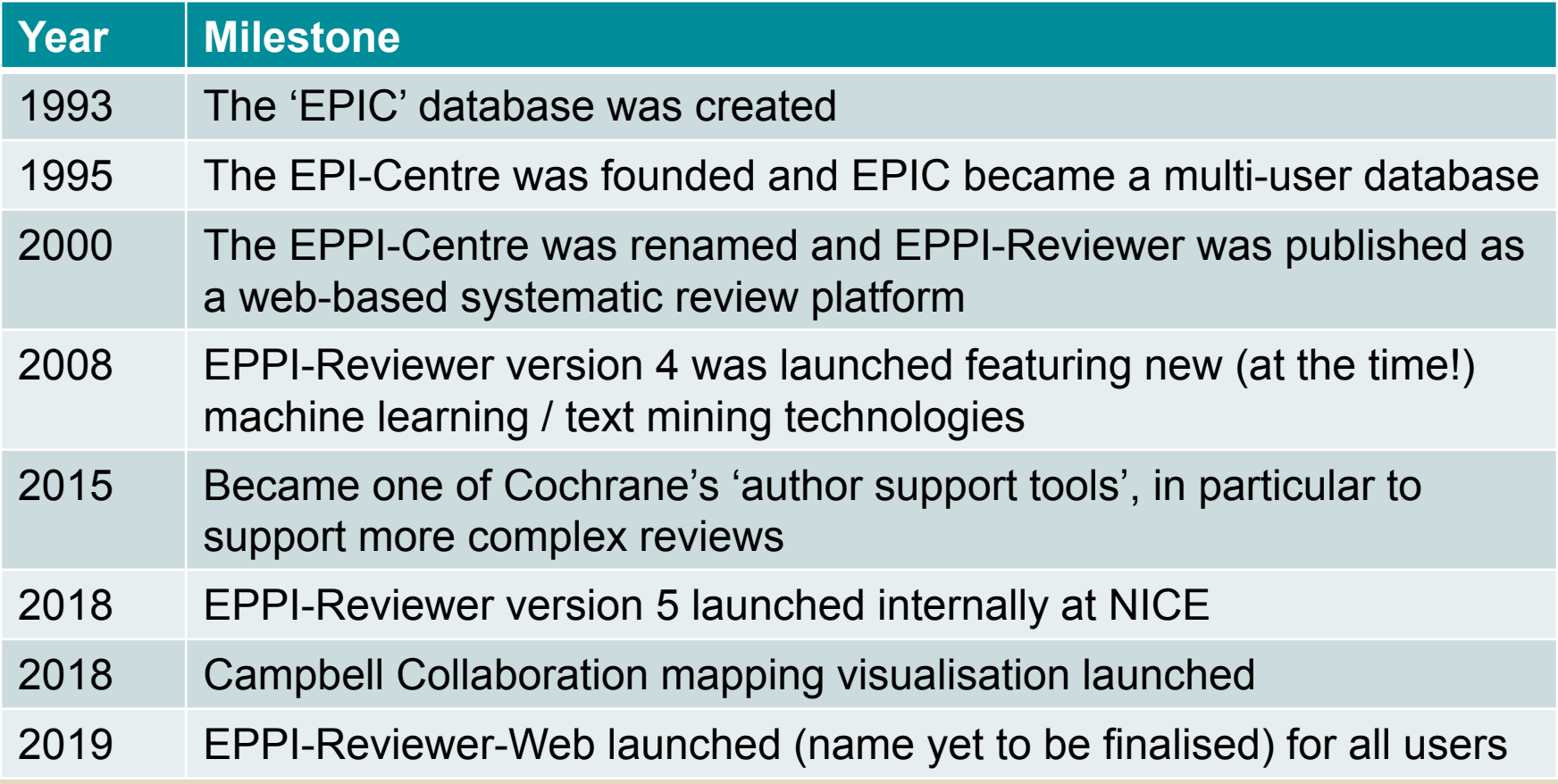

### Design principles

- **Flexibility**: supports a wide range of review / study types and uses
	- Development driven by user need
	- Does not assume one specific workflow
	- Full support for 'mapping' research activity
- **Completeness**: enables reviewers to conduct their entire review in the same tool
- **Analytical**: supports a range of types of analysis
- **Currency**: is up to date in terms of review methods and technology
- **Scale-ability**: tools to manage reviews with large numbers of studies
- **Not for profit**: we have to cover some costs, but any surplus is invested in new development and contain the contact of  $\sim$

### Three flavours of EPPI-Reviewer

- EPPI-Reviewer 4
	- Most complete in terms of functionality
	- Requires the Silverlight browser plugin
	- Does not work on mobile devices
- EPPI-Reviewer 5
	- Designed to support NICE reviews
	- Not available outside NICE
- EPPI-Reviewer-Web
	- Accesses the same database as EPPI-Reviewer 4
	- Works in all modern web browsers (including mobile)
	- Currently a subset of EPPI-Reviewer 4 features, but will soon support everything its older cousin does

### EPPI-Reviewer: connected services

- Both EPPI-Reviewer 4 and Web
	- Use the same portal for account and user management
	- Access the same database
- EPPI-Reviewer 4, 5 and Web
	- Use the same machine learning services
- R is used for backend statistical analysis
- Microsoft Azure Machine Learning platform
- Campbell Collaboration mapping software

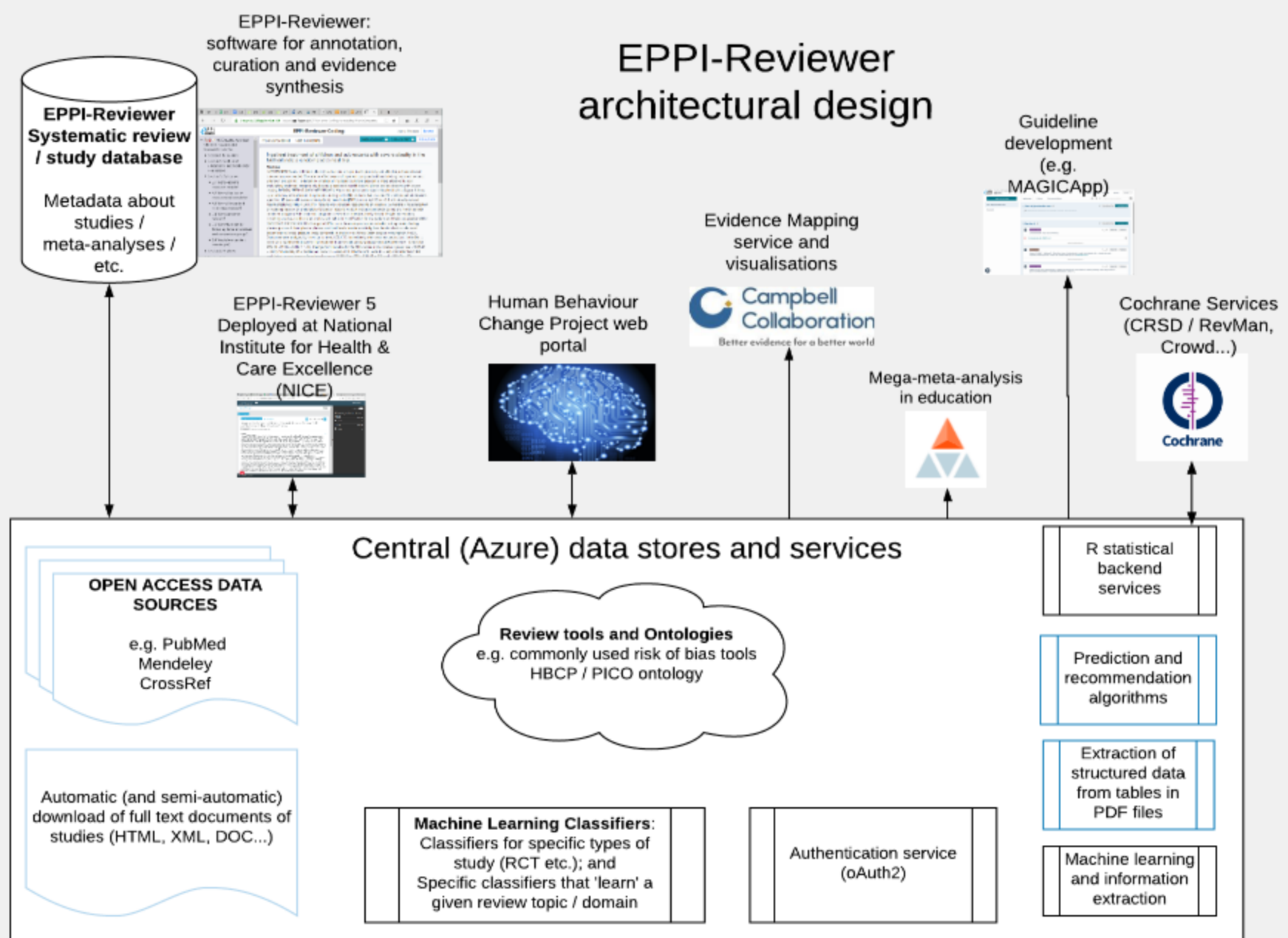

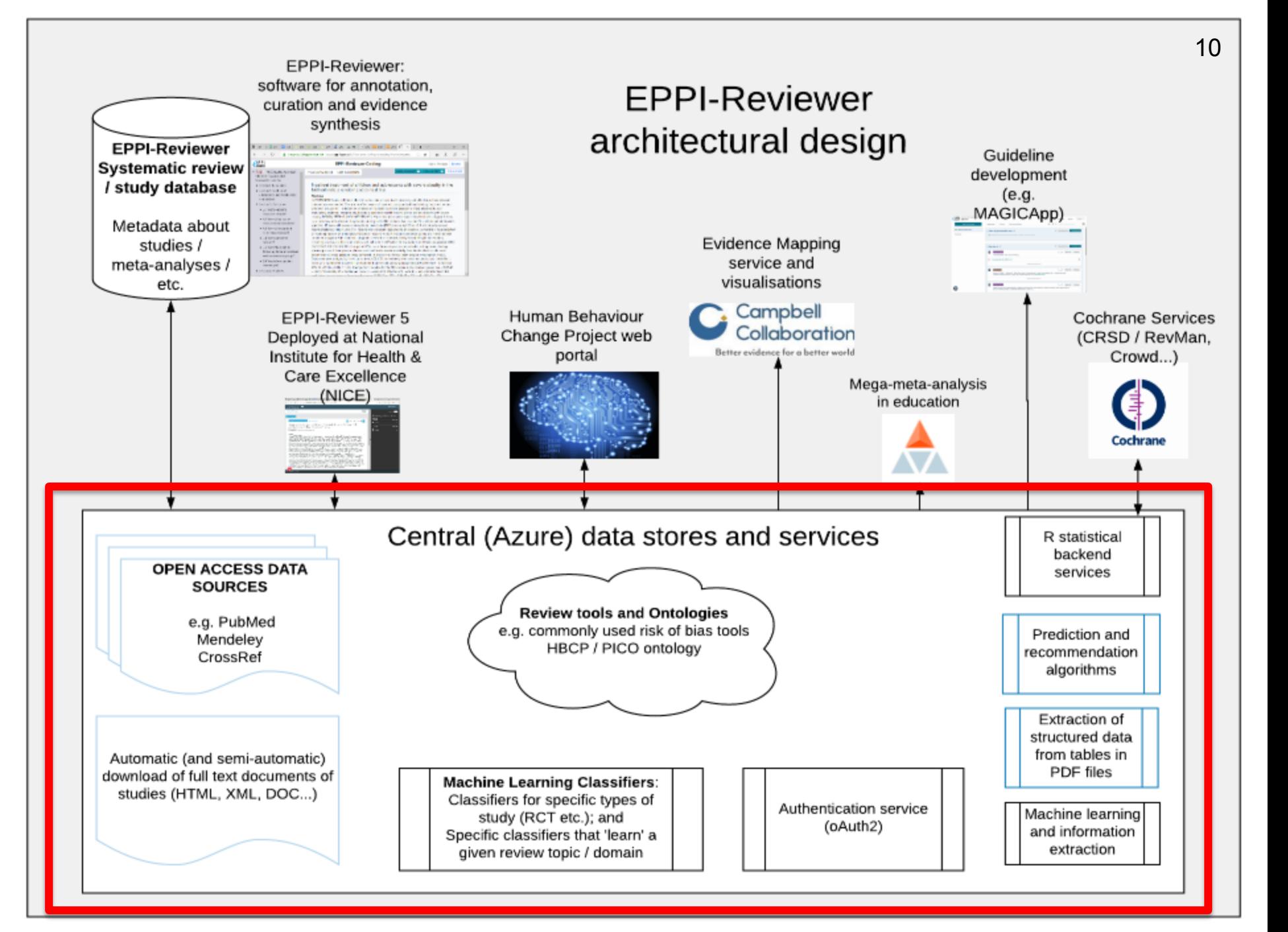

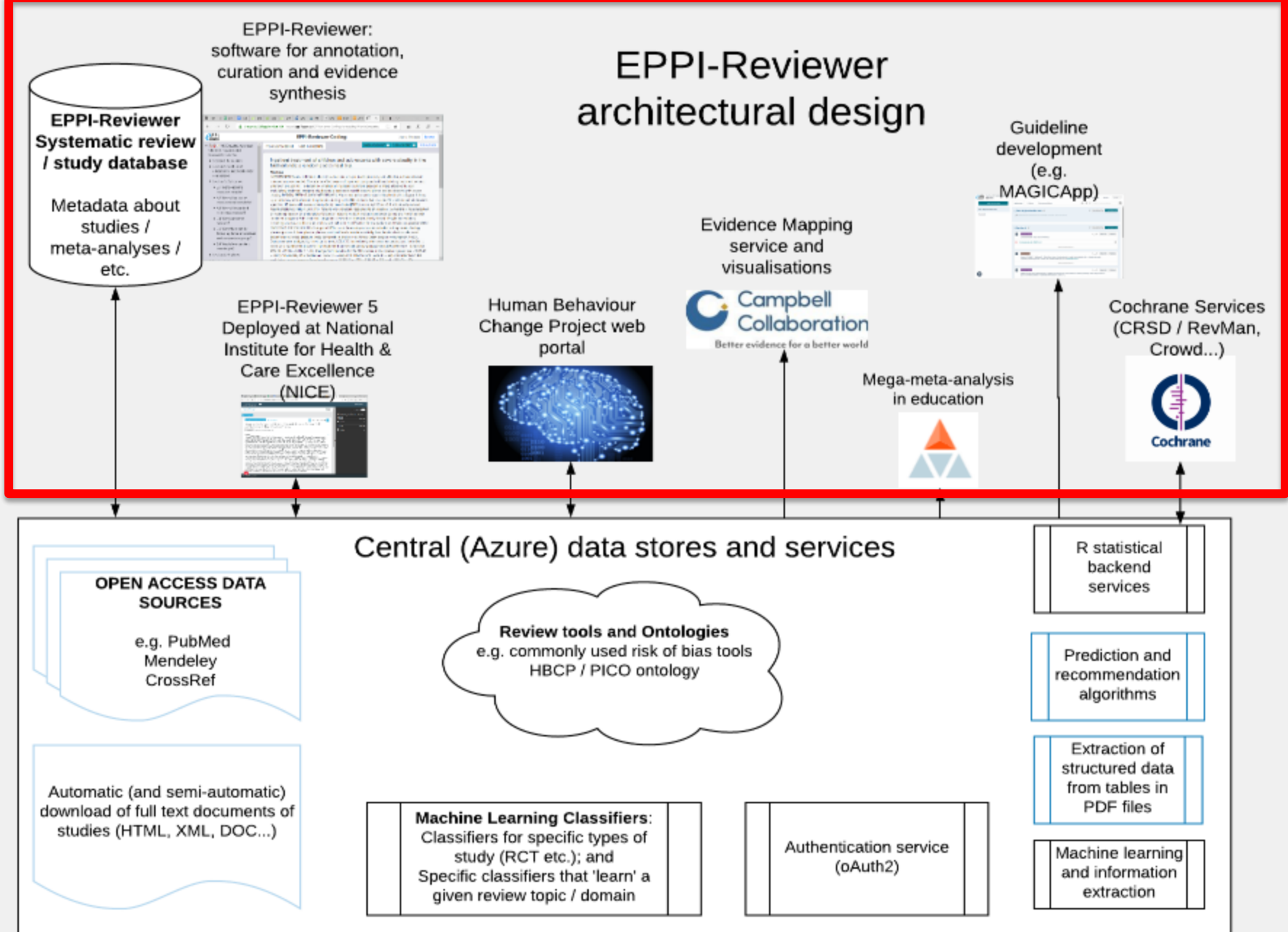

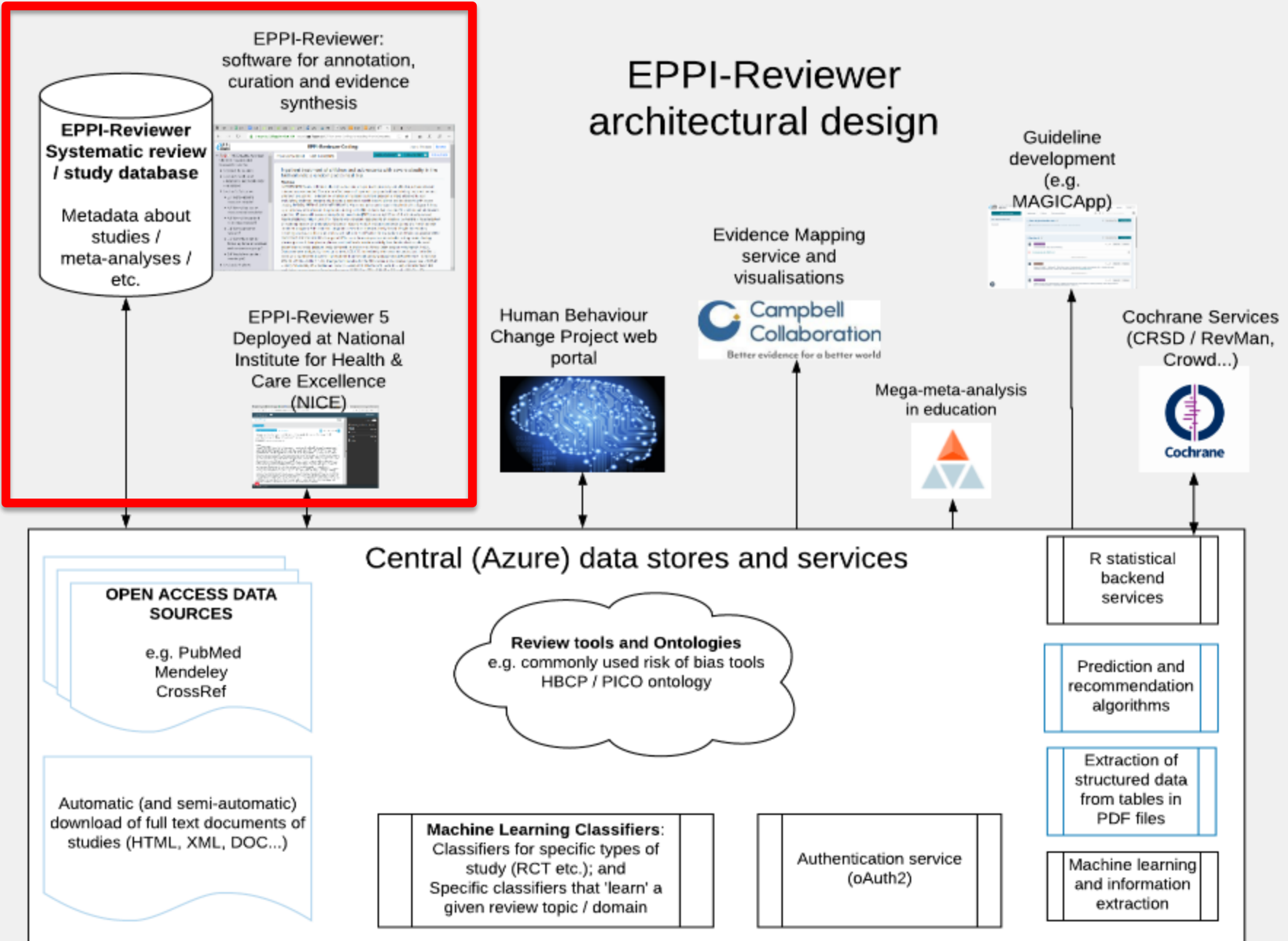

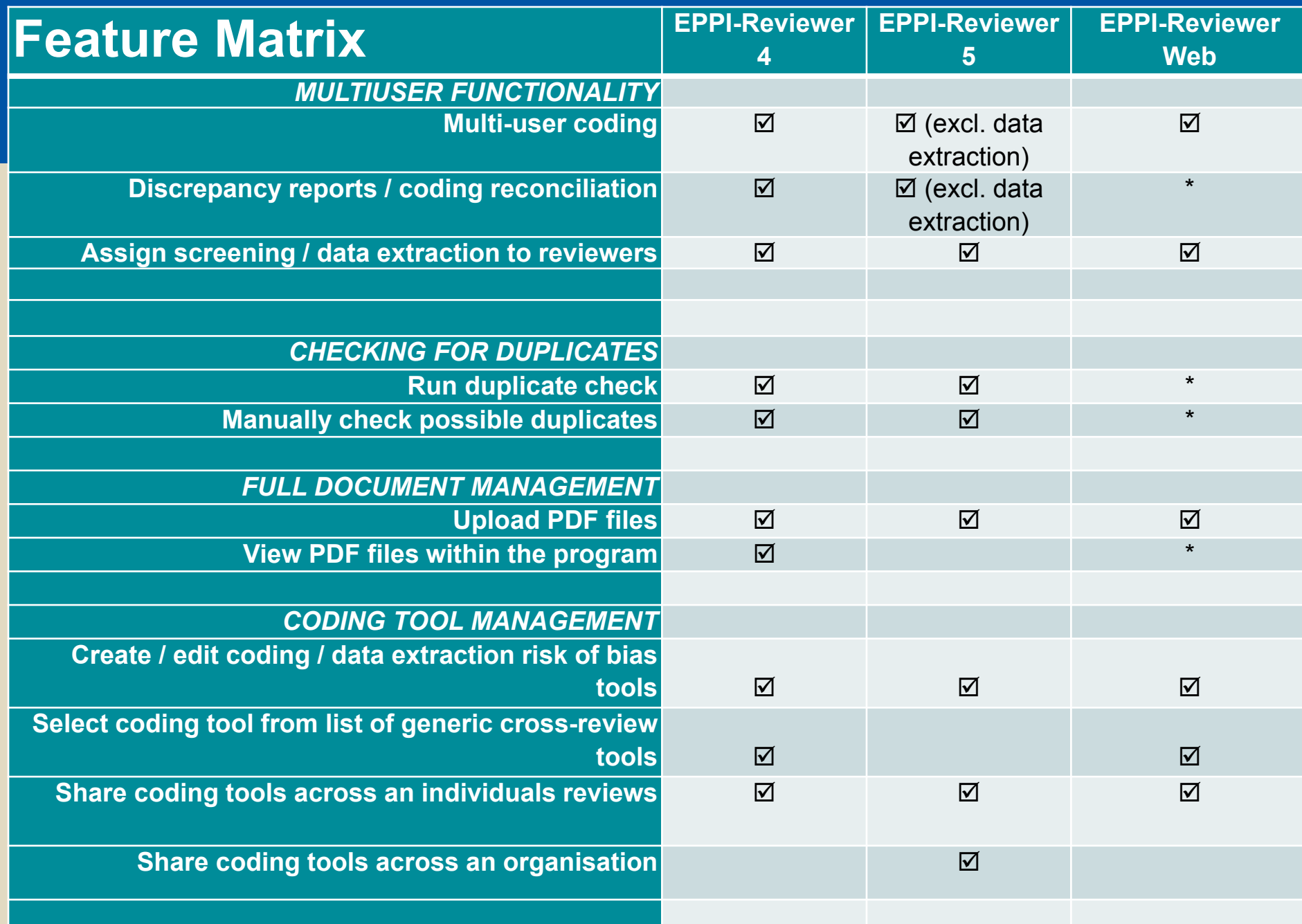

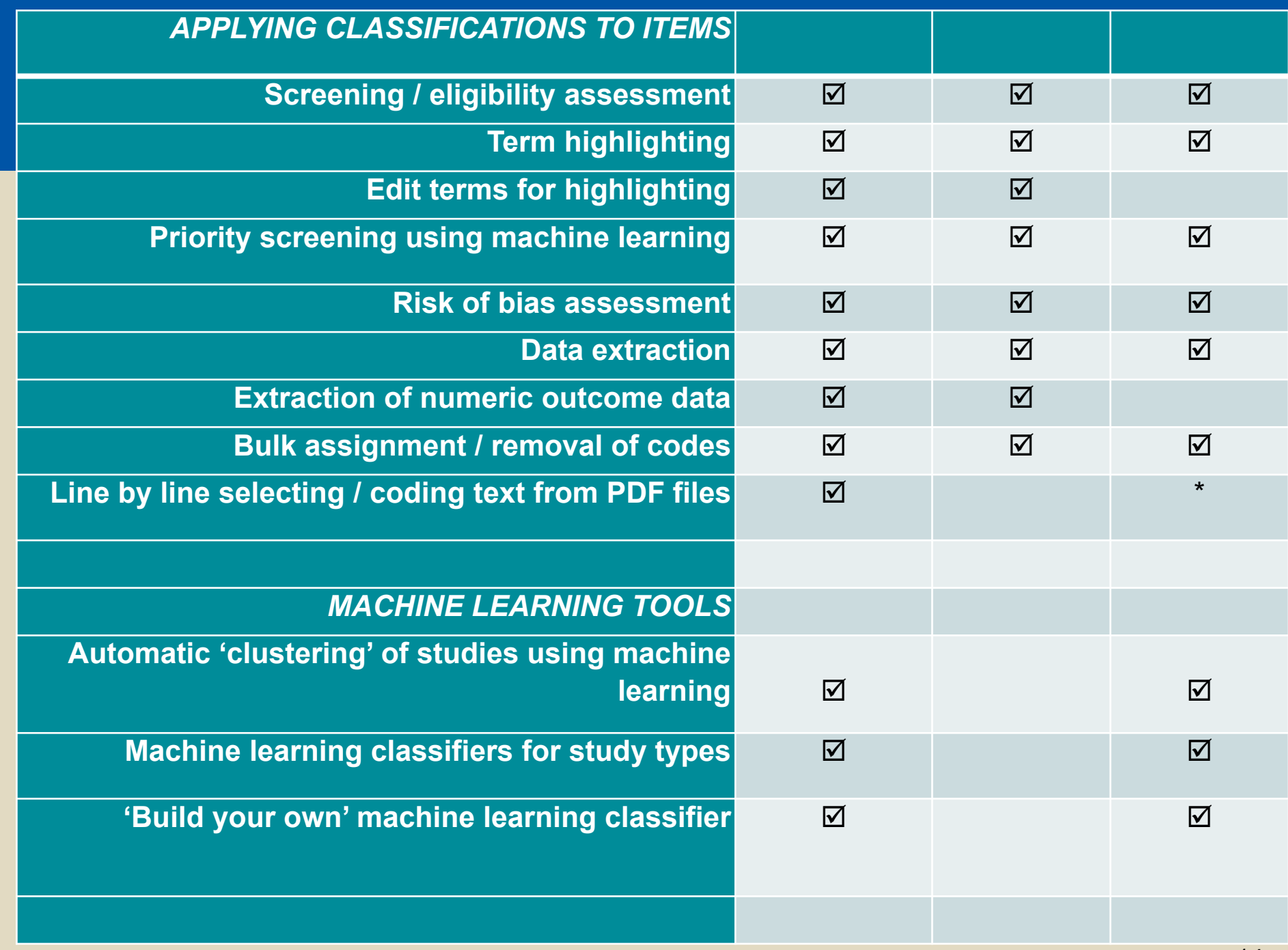

## **AUCL**

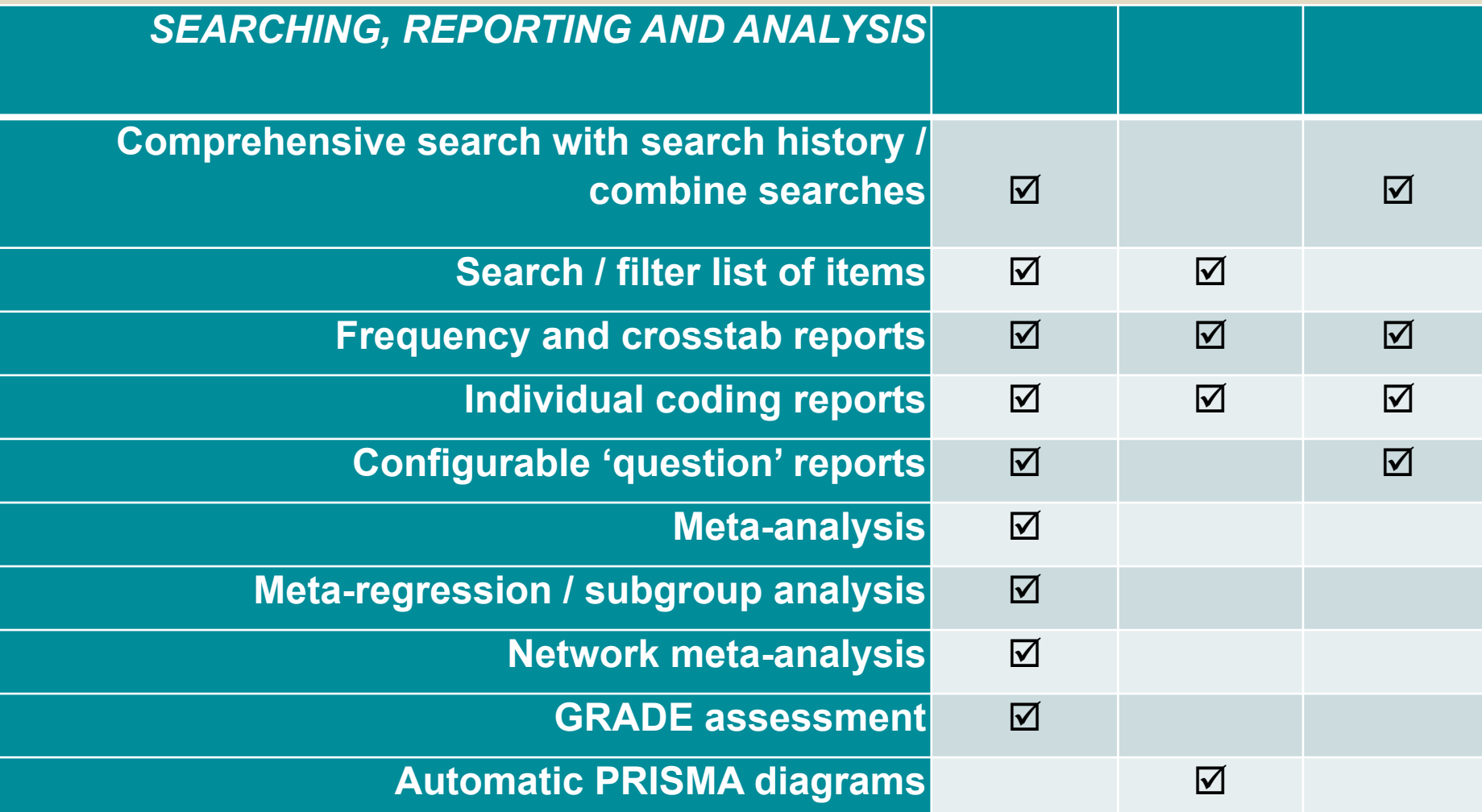

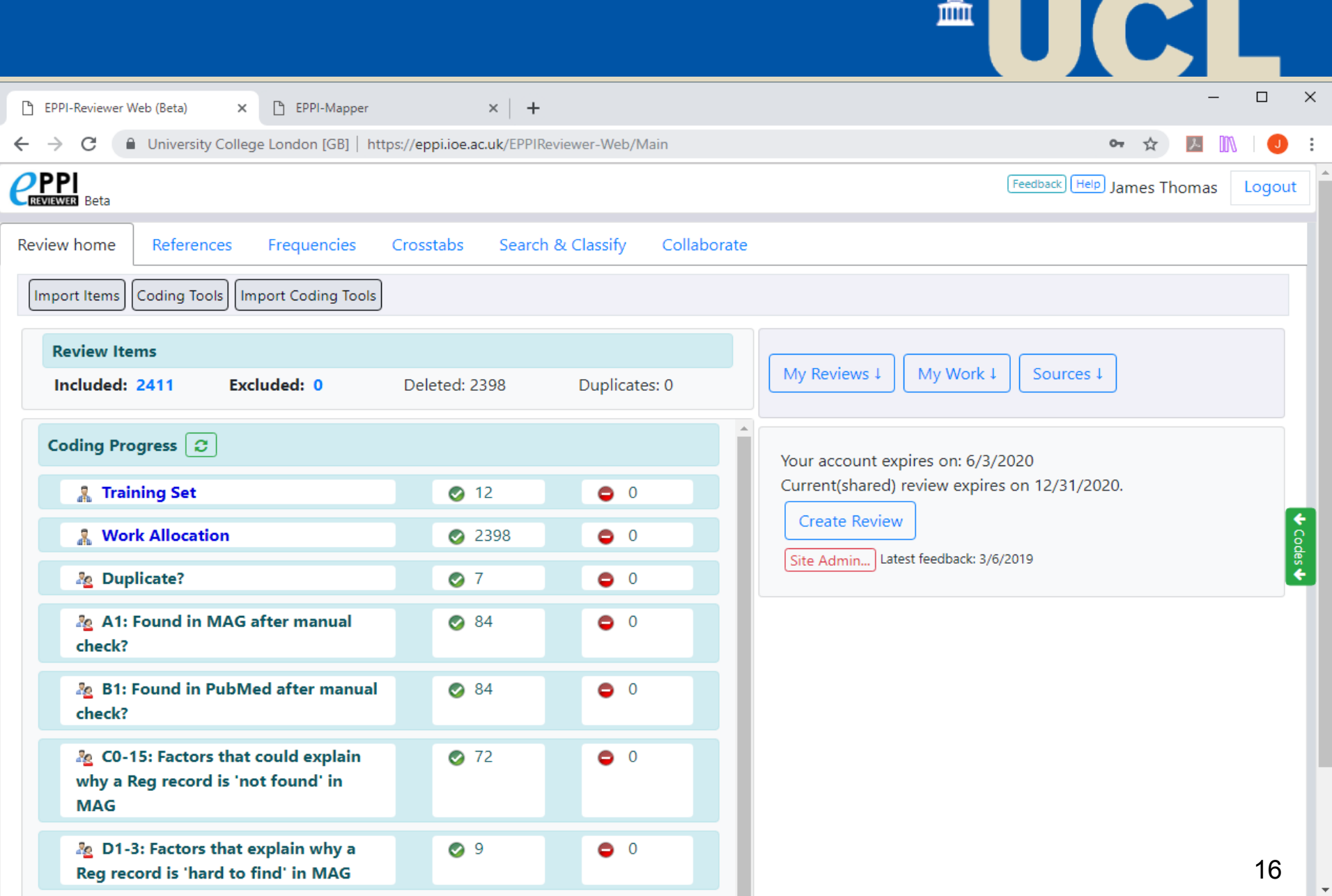

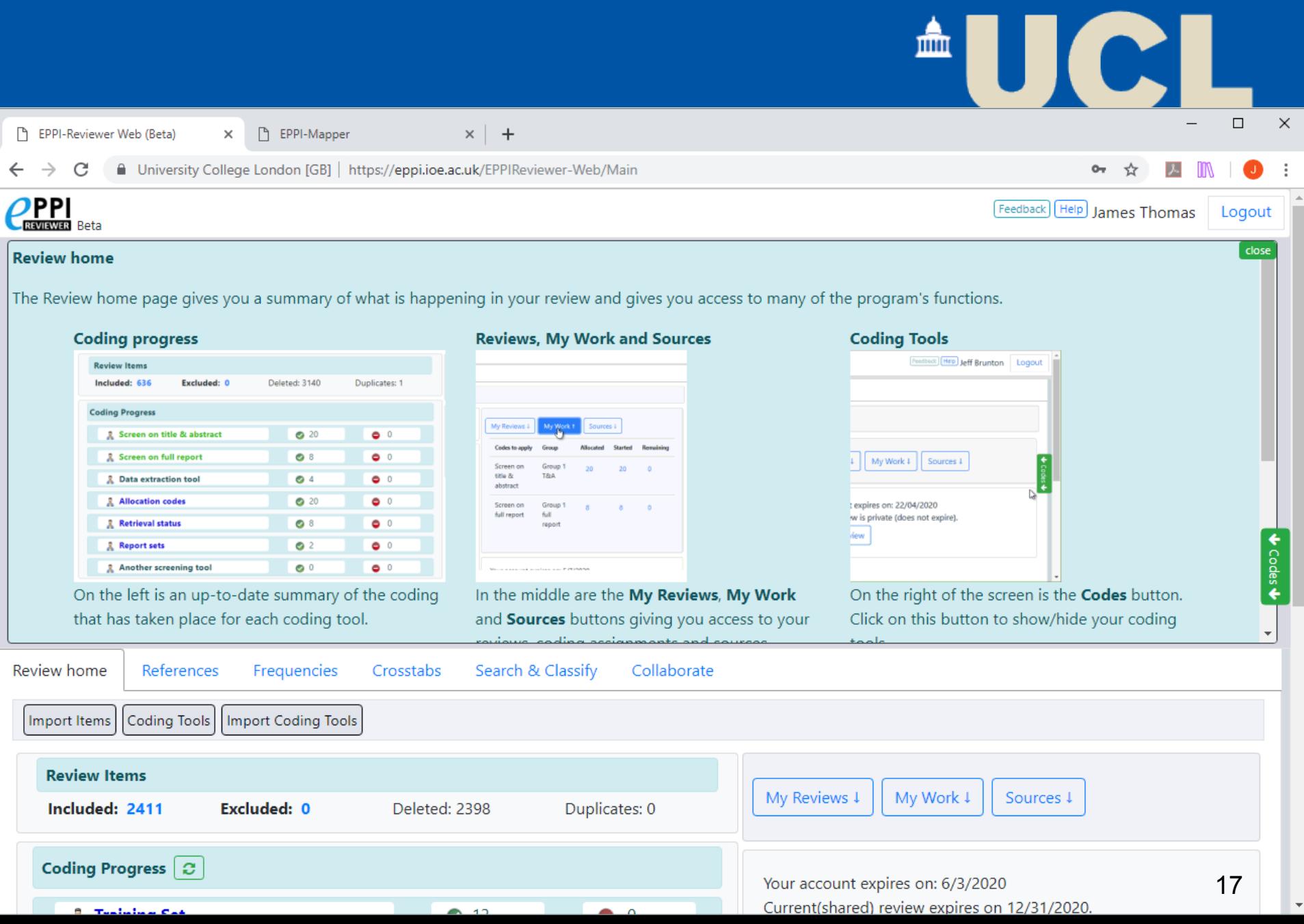

![](_page_17_Picture_9.jpeg)

![](_page_18_Picture_1.jpeg)

 $\times$ 

EPPI-Reviewer Web (Beta)

EPPI-Reviewer Coding Report  $\times$ 

 $\times$ □ EPPI-Mapper  $x$  |  $+$ 

 $\equiv$  $\overrightarrow{27}$  $\lambda$  $\mathbb{M}$ 

 $\Box$ 

 $\times$ 

 $\ddot{\ddot{}}$ 

ź

 $\bar{\mathbf{v}}$ 

**AUCI** 

C (i) about:blank  $\leftarrow$   $\rightarrow$ 

![](_page_19_Picture_60.jpeg)

![](_page_20_Picture_0.jpeg)

tatus: Normal. Last code update: 25/02/2019 | User: James Thomas | Review: Training: meta-analysis

![](_page_21_Picture_16.jpeg)

![](_page_22_Figure_0.jpeg)

![](_page_23_Figure_0.jpeg)

![](_page_24_Figure_1.jpeg)

● High quality primary studies ● Low and medium primary studies ● High quality systematic review ● Low and medium quality systematic review

by the Digital Solution Foundry team.

![](_page_25_Figure_0.jpeg)

### The future…

- More (semi) automation
	- Support for extraction of study characteristics
	- Extraction of data from tables / graphs
	- Automatic updates / 'Living' systematic reviews (key area of research & development)
	- More support for mapping (visualisations)

![](_page_27_Picture_1.jpeg)

### Any questions?

• Go to:<https://eppi.ioe.ac.uk/> to find out more

#### Thank you

EPPI-Centre website: [http://eppi.ioe.ac.uk](http://eppi.ioe.ac.uk/)

Email: [j.thomas@ucl.ac.uk](mailto:j.thomas@ucl.ac.uk) Twitter: [james\\_m\\_thomas](https://twitter.com/james_m_thomas)

![](_page_28_Picture_4.jpeg)

**The EPPI-Centre is part of the Social Science Research Unit at the UCL Institute of Education, University College London**

O cochrane

D cochrane Handbook for

Second Edition

Cochrane Handbook for

na Di Matthew Page - Wivinn Welth<br>Eclipse - Miranda Cumpsion Welth<br>Chandler - Miranda Cumpsion<br>ng Di Matthew Page - Wivinn W

WILEY BY

Systematic Reens

**EPPI-Centre**

Social Science Research Unit Institute of Education University of London 18 Woburn Square London WC1H ONR

UCI

血

Tel +44 (0)20 7612 6397 Fax +44 (0)20 7612 6400 Email [eppi@ioe.ac.uk](mailto:eppi@ioe.ac.uk) Web [eppi.ioe.ac.uk/](http://eppi.ioe.ac.uk/)

## **Thank you!**

*Please take a few minutes to respond to the brief Evaluation Survey:*

**[www.surveygizmo.com/s3/4936232/Evaluation-Session3-Management-Analysis-Tools](https://www.surveygizmo.com/s3/4936232/Evaluation-Session3-Management-Analysis-Tools)**

- **James Thomas: [james.thomas@ucl.ac.uk](mailto:james.thomas@ucl.ac.uk)**
- Ethan Balk: ethan balk@brown.edu
- Nancy Owens: [nancy@covidence.org](mailto:nancy@covidence.org)
- Martin Morris: [martin.morris@mcgill.ca](mailto:martin.morris@mcgill.ca)

![](_page_30_Picture_0.jpeg)

- [ktdrr@air.org](mailto:ktdrr@air.org)  $\rtimes$
- 4700 Mueller Blvd, Austin, TX 78723  $\mathbf{O}$
- 800.266.1832 $\mathbb{H}$

The contents of this presentation were developed under grant number 90DPKT0001 from the National Institute on Disability, Independent Living, and Rehabilitation Research (NIDILRR). NIDILRR is a Center within the Administration for Community Living (ACL), Department of Health and Human Services (HHS). The contents of this presentation do not necessarily represent the policy of NIDILRR, ACL, HHS, and you should not assume endorsement by the Federal Government.